## **DataSourcesGDB Object Model**

Copyright © 1999-2018 Esri. All rights reserved. Esri, ArcGIS, ArcObjects, and ArcMap are trademarks, registered trademarks, or service marks of Esri in the

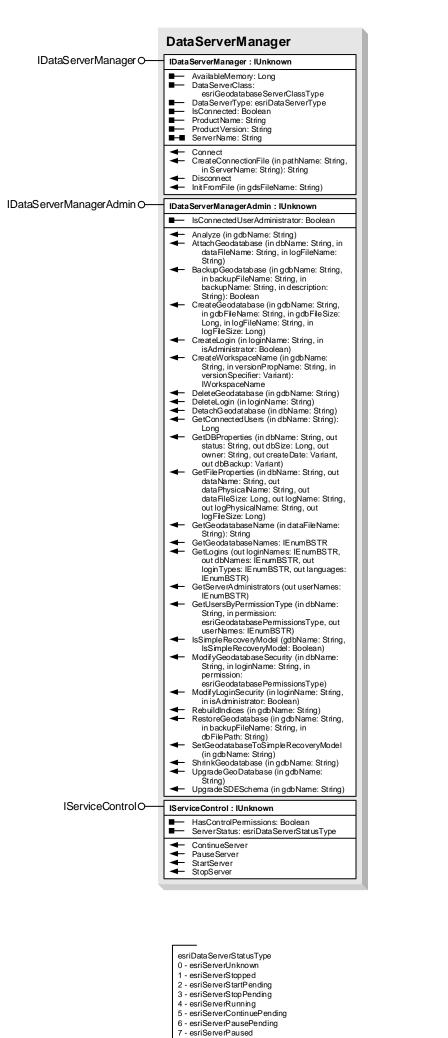

esriData ServerType

esriDSOracle8i

- esriDSOracle9i

- esriDSInformix

) - esriPermNone I - esriPermReadData 2 - esriPermWriteData

3 - esriPermAdmin

esriDSDB2

- esirDSOracle10g

- esriDSMsSalServe

- esriDSPostGreSQL

esriGe odatabase PermissionsType

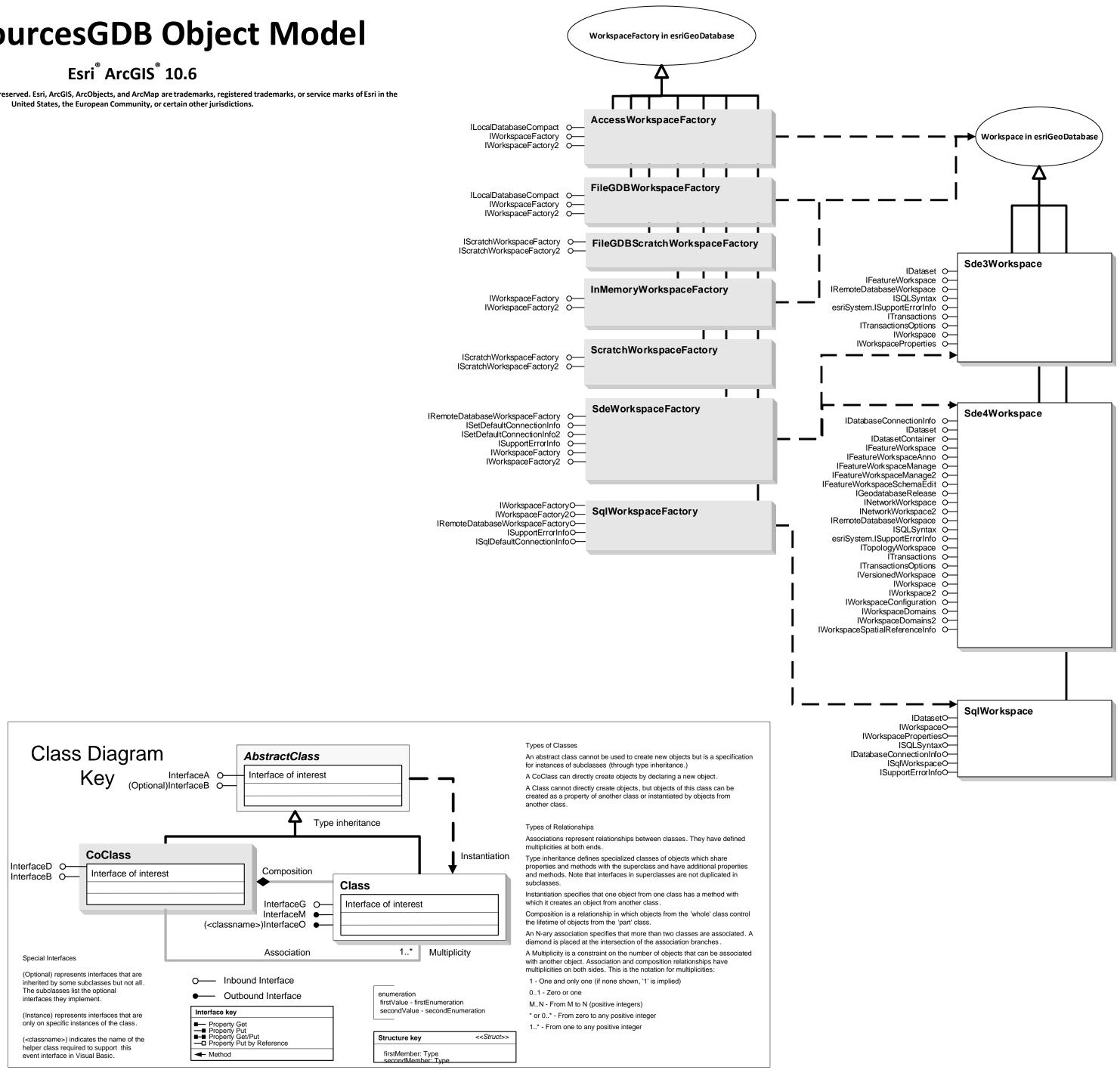